## **HAS THIS EVER HAPPENED TO YOU?**

Your team spends hours sorting through data and trying to be efficient by researching and using trial and error to solve an Excel problem. These quickfixes are inefficient and too often produce incorrect results. Later, no one can seem to remember what formula or function they used anyway.

Many Excel consultants refuse to help with smaller situations like this or they won't turn it around fast enough.

## **EXCEL HELP CAN ASSIST YOU**

- Check documents for duplicates
- Make large file sizes smaller
- Write functions or formulas
- Audit documents for mistakes
- Format/reorganize spreadsheets
- Write simple macros
- Visualize your data
- Create or improve graphs, charts, etc.
- Design dashboards, scorecards or executive summaries.

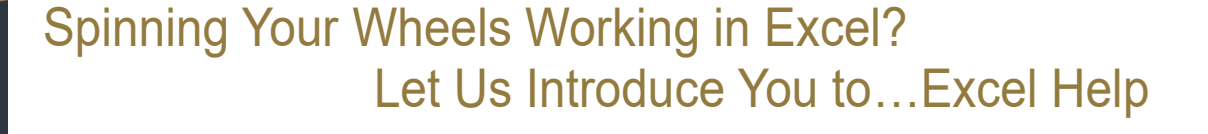

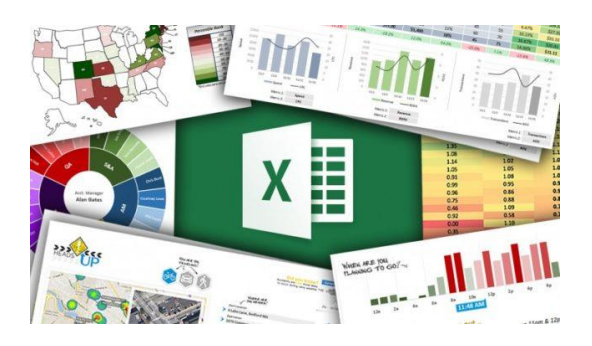

Excel is a powerful tool with a wide range of functions, features and capabilities designed to help any user. But its potential often goes untapped when the user, like most people, is only scratching the surface when it comes to understanding Excel's complex functionality.

Excel Help provides affordable, quick access to Excel experts who offer the solutions you need for the data challenges you face every day.

Our friendly experts - who genuinely love Excel – can either perform the work for you or provide clear direction on how to complete a particular task.

Stop searching for solutions that may be inefficient, incorrect or forgotten next week.

With Excel Help, you'll get the right answer at the right time and become way more familiar with the tool over time yourself!

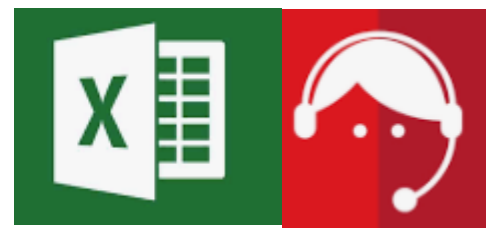

### **HOW IT WORKS:**

- You contact us via phone or email with your problem.
- One of our experts contacts you to confirm the issue and estimate the size of the task.
- You tell our expert whether you'd like them to do the work or coach you on the solution (or both!).
- Our expert delivers the solution or works with you – hands on!

Still have questions? See examples on the next page.

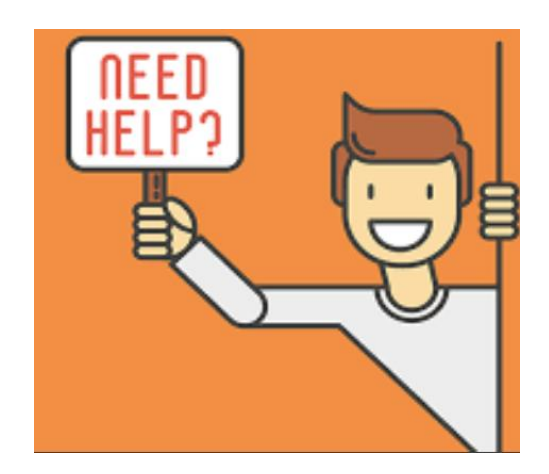

# Need some examples? Here you go…

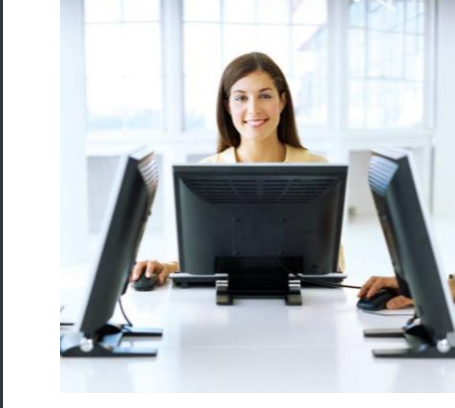

Meet Mindy. She's working on a presentation for her client's CFO. The CFO wants the graphs in the presentation to be a certain way. Mindy doesn't have the expertise to design the graphs correctly and no time to spend watching YouTube videos to learn.

Mindy contacts Excel Help and within minutes, she is on the phone with Lucy from Excel Help sharing screens and explaining the issue. Lucy lets Mindy know this is a common problem with a simple fix. Lucy walks Mindy through how to design the chart and within 2 or 3 mouse clicks, the graphs are ready to impress the CFO. All for less than one hour of Mindy's bill rate.

Meet Mike. It's busy season and he's trying to get client information from several files into a workable format in Excel. Last year cutting, pasting, randomly linking files with formulas took him 6 hours. He knew the entire time there was a better way to do it. Now, he doesn't even remember what he did last year.

Mike heard his service line uses Excel Help now. He emails Todd at Excel Help. Within minutes, Todd from Excel Help calls Mike, listens to the problem and sends him a link to share screens. While on the phone, Todd walks Mike through the correct formulas to accomplish the task. Todd sends Mike a link to a free tutorial video he can watch later when he has more time to learn how to do it independently.

Mike saved himself hours by calling Excel Help and goes home before the sun sets that night. The next day he watches that tutorial and shares it with coworkers facing the same situation. Mike is their hero.

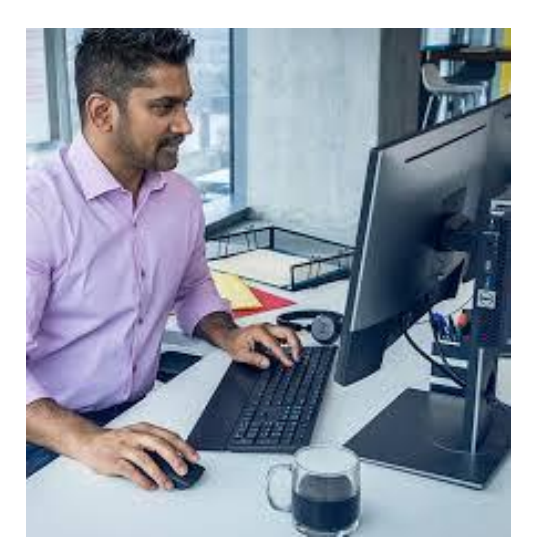

*For more information on any of our services please contact us!*

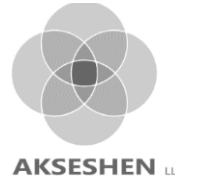

**todd@akseshen.com 773-230-0571 www.akseshen.com**

## **WITH EXCEL HELP, YOUR DATA BECOMES:**

#### **AUTOMATED**

THE WORK THAT USED TO TAKE YOUR TEAM HOURS NOW HAPPENS WITH THE CLICK OF A BUTTON

#### **MORE ACCURATE**

YOU USE EXCEL TO MAKE IMPORTANT DECISIONS. LET US HELP YOU AVOID THE HEADACHE OF INCORRECT DATA OR A BROKEN FORMULA. WE'LL BUILD YOU A SAFER SPREADSHEET.

#### **SIMPLIFIED**

LOOKS AREN'T EVERYTHING, BUT A POLISHED SPREADSHEET MAKES IT EASIER TO NAVIGATE COMPLEX DATA SETS, HIGHLIGHT KEY TRENDS AND EXTRACT NEW INSIGHTS.